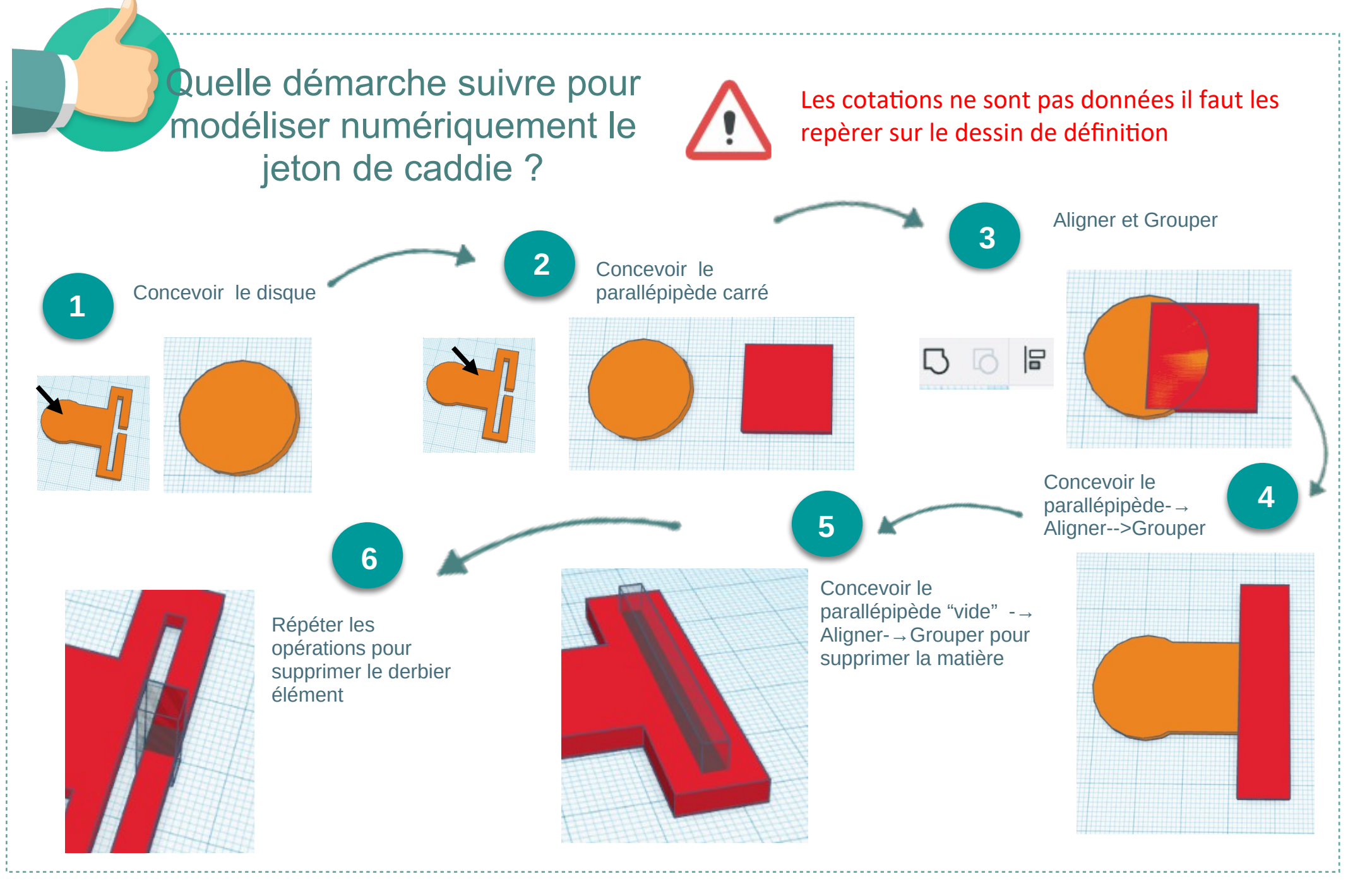

Aide-Tinkercad\_JetonCaddie.pdf <br>
Ac. Limoges -L.Chastain - Fev. 2022